## **Instructions For 300A**

At the end of the year, OSHA requires you to enter the average number of employees and the total hours worked by your employees on the summary. If you don't have these figures, you can use the information on this page to estimate the numbers you will need to enter on the Summary page at the end of the year.

x

+

## How to figure the total hours worked by all employees: **popen to the Contighal Worksheet**

Include hours worked by salaried, hourly, part-time, and seasonal workers, as well as hours worked by other workers subject to day to day supervision by your establishment (e.g., temporary help services workers).

Do not include vacation, sick leave, holidays, or any other non-work time, even if employees were paid for it. If your establishment keeps records of only the hours paid or if you have employees who are not paid by the hour, please estimate the hours that the employees actually worked.

If this number isn't available, you can use this optional worksheet to estimate it.

Find the number of full-time employees in your establishment for the year. **Multiply** by the number of work hours for a full-time employee in a year. This is the number of full-time hours worked. **Add** the number of any overtime hours as well as the hours worked by other employees. (part-time, temporary, seasonal)

**Round** the answer to the next highest whole number. Write the rounded number in the blank marked *Total hours worked by all employees last year.*

## **How to figure the average number of employees who worked for your establishment during the year:**

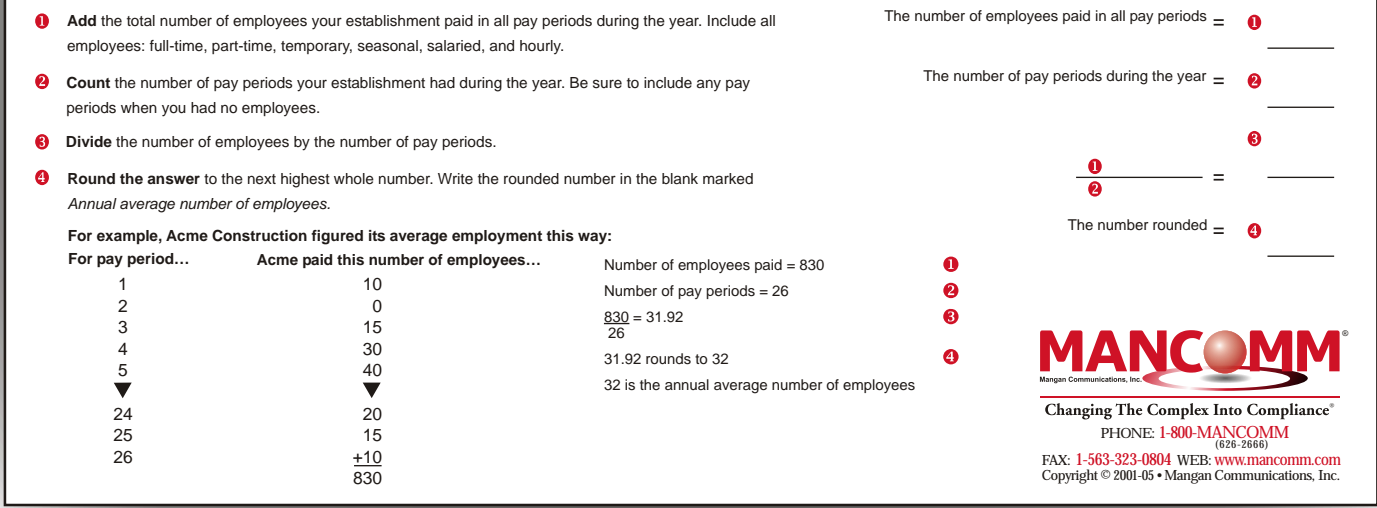

# **Calculating Injury and Illness Incidence Rates**

number of full-time workers (usually 100 full-time (The 200,000 figure in the formula represents the workers) over a given period of time (usually one number of hours 100 employees working 40 hours experience with that of your industry as a whole, incidence rates.) injuries and illnesses.<br>you need to compute your incidence rate. Because You can compute the incidence rate for recordable What can I compare my incidence you need to compute your incidence rate. Because You can compute the incidence rate for recordable What can I compare my incidence rate to?<br>a specific number of workers and a specific period cases involving days away from identify problems in your workplace and/or progress the following formula:<br>you may have made in preventing work-related (Number of entries in column H + Number of entries classifications (e.g., by industry, by employer siz

You can compute an occupational injury and illness incidence rate for all recordable cases or for cases that involved days away from work for your firm quickly and easily. The formula requires that you follow instructions in paragraph (a) below for the total recordable cases or those in paragraph (b) for cases that involved days away from work, *and* for both rates the instructions in paragraph (c).

(a) To find out the total number of recordable *injuries and illnesses that occurred during the year,*  count the number of line entries on your OSHA Form 300, or refer to the OSHA Form 300A and sum the entries for columns (G), (H), (I), and (J).

(b) To find out the number of injuries and illnesses *that involved days away from work,* count the number of line entries on your OSHA Form 300 that received a check mark in column (H), or refer to the entry for column (H) on the OSHA Form 300A.

 *( ) The number of hours all employees actually c worked during the year.* Refer to OSHA Form 300A and optional worksheet to calculate this number.

You can compute the incidence rate for all recordable cases of injuries and illnesses using the following formula:

**What is an incidence rate?** *Total number of injuries and illnesses X 200,000 ÷* You can use the same formula to calculate *Number of number of injuries and illnesses X 200,000 ÷* You can use the same formula to calculate

provides the standard base for calculating into the formula in povides the standard base for calculating into the formula in porcidence rates.)

a specific number of workers and a specific period cases involving days away from work, days of time are involved, these rates can help you restricted work activity or job transfer (DART) using of time are involved, these rates can help you restricted work activity or job transfer (DART) using survey of occupational injuries and illnesses each identify problems in your workplace and/or progress the following form

injuries and illnesses.<br>
in column I) X 200,000 ÷ Number of hours worked etc.). You can obtain these published data at<br> **How do you calculate an incidence rate?** by all employees = DART incidence rate www.bls.gov/iif or by

An incidence rate is the number of recordable *Number of hours worked by all employees = Total* incidence rates for other variables such as cases invision as cases invision of the other variables such as cases invision inv *injuries* and illnesses occurring among a given *recordable case rate* inte formula represents the involving restricted work activity (column (I) on number of full-time workers (usually 100 full-time (The 200.000 figure i workers) over a given period of time (usually one number of hours 100 employees working 40 hours (M-2) on Form 300A), etc. Just substitute the year). To evaluate your firm's injury and illness per week, 50 weeks per year w year). To evaluate your firm's injury and illness per week, 50 weeks per year would work, and appropriate total for these cases, from Form 300A, experience over time or to compare your firm's provides the standard base for

you may have made in preventing work-related *(Number of entries in column H + Number of entries* classifications (e.g., by industry, by employer size, injuries and illnesses.<br>in column I) X 200,000 ÷ Number of hours worke **How do you calculate an incidence rate?** *by all employees = DART incidence rate* www.bls.gov/iif or by calling a BLS Regional Office.

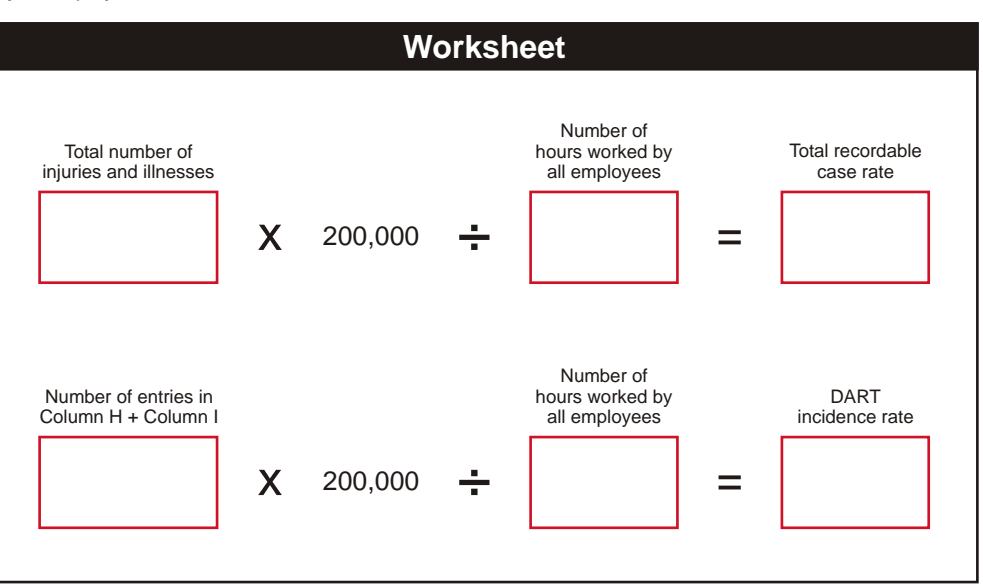